# Design and Development of Decision Support System Using Near Cloud for Disaster Management and Risk Reduction

#### Proponents:

#### Advisers:

Ellice Dane Ancheta Jane Arleth dela Cruz April Jewel Domingo

Dr. Nat Libatique Dr. Greg Tangonan D. Solpico D. Lagazo

ECCE Department Ateneo de Manila University, Philippines

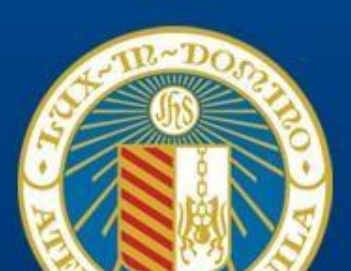

Multi-platform ICT Decision Support System UAVs, Vehicle Hubs, Ubiquitous Computing for Disaster Risk Reduction

Critical Information System for Evacuations, Early Response, and Mission Planning.

> Dr. N. Libatique, Dr. G Abrajano, Dr. G Tangonan C. Favila, D. Solpico, D. Lagazo

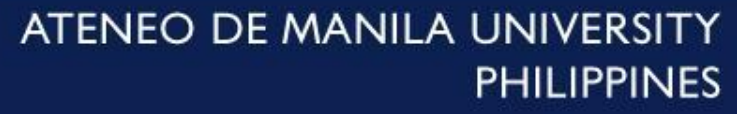

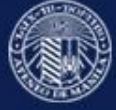

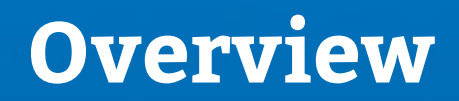

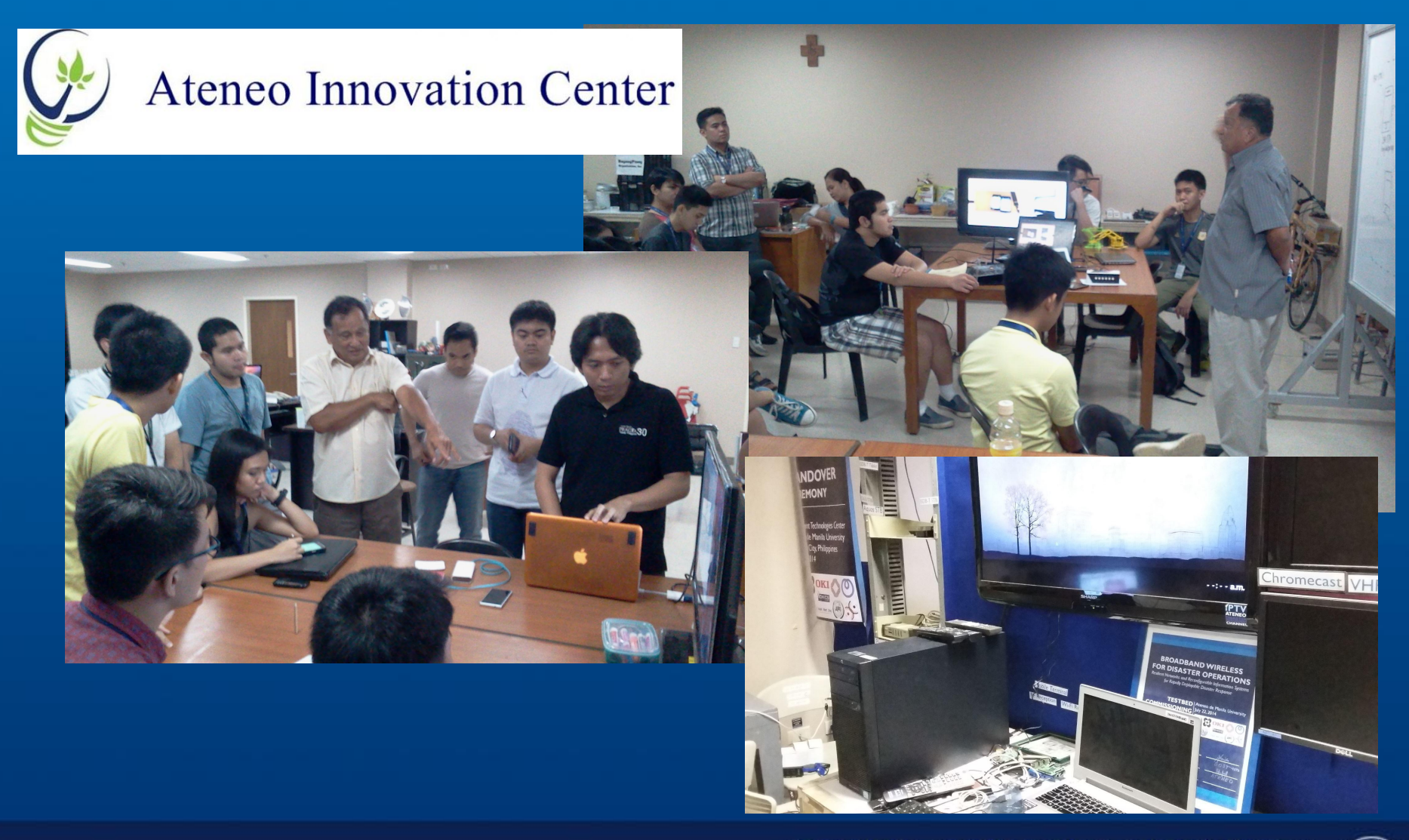

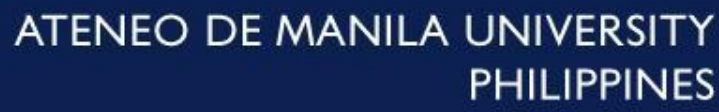

## **Introduction**

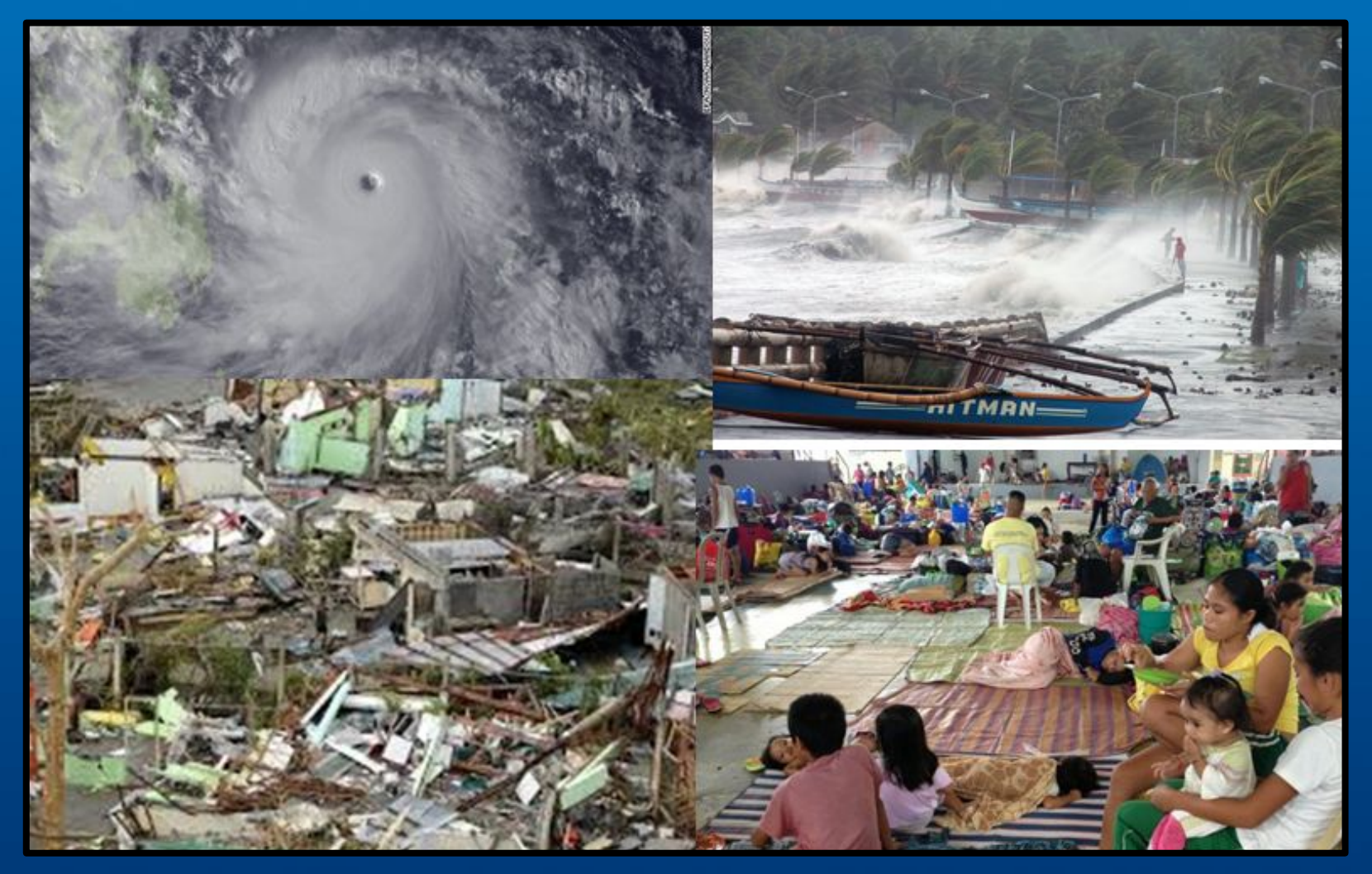

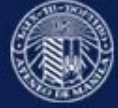

#### **Research Teams**

#### UAV and UGV Team (9:00, Wed) Modeling and Simulation Team (10:30, Th) IBR-DTN Team (10:00, Th) **Mission Control**

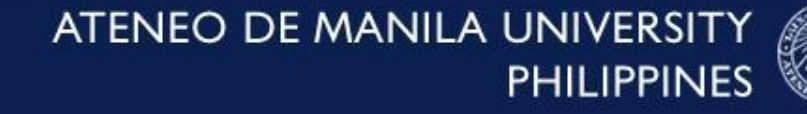

# **Bigger Picture**

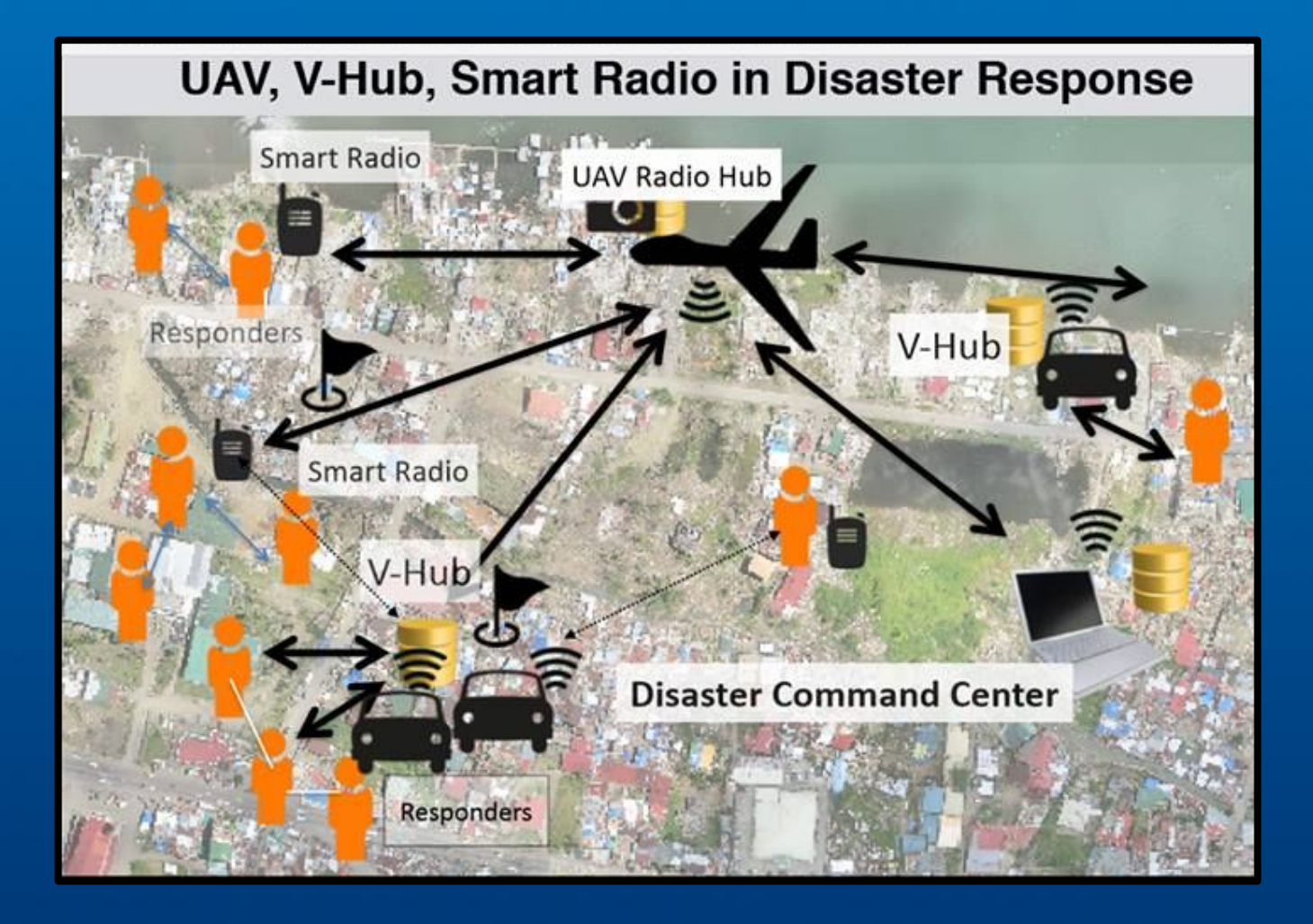

ATENEO DE MANILA UNIVERSITY **PHILIPPINES** 

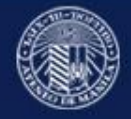

## **Situational Awareness**

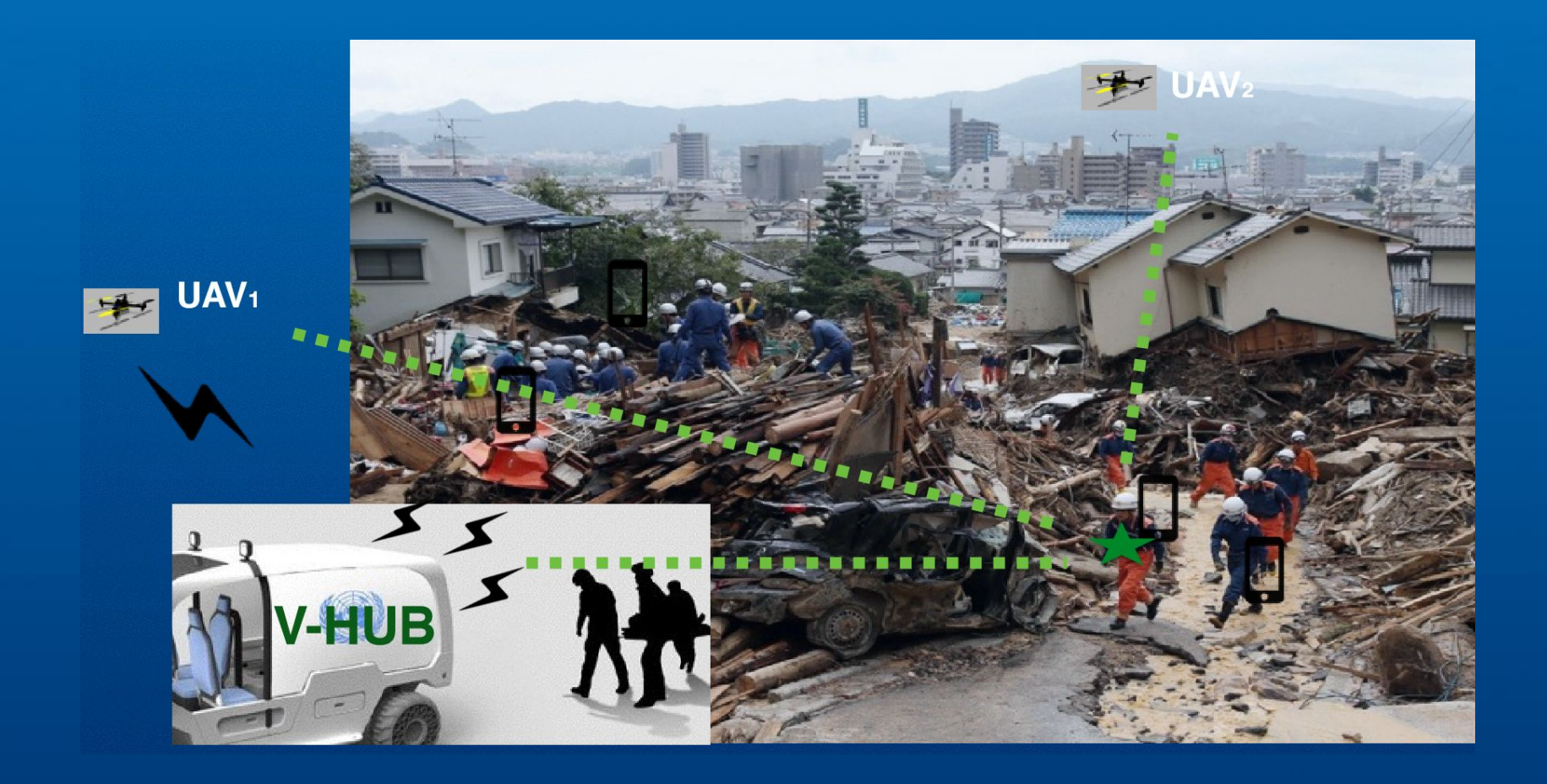

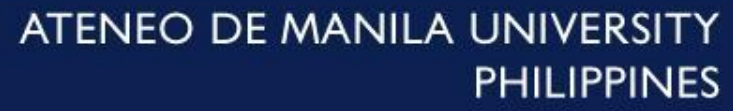

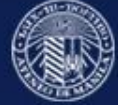

## **Objective**

This research aimed to design and develop an information management and visualization system for post disaster situational awareness and decision support.

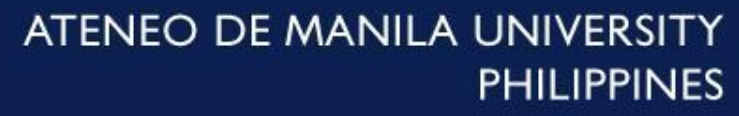

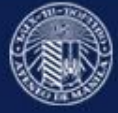

## **Accomplishments**

- Design post-disaster information system based on near cloud nodes
- Develop use cases for field-deployable kiosks and command and control post-disaster environments
	- Broadcast Mode
	- Mapping
	- Data Mining-ready
		- Facial Recognition-ready
		- Context Tagging Decision Support
	- Raspberry Pi Near Cloud
		- **E** Live Message Board
		- On Premise File Sharing
- Develop a near cloud-based multi-interfaced enabling platform for future use cases

## **Technological Approach Hardware**

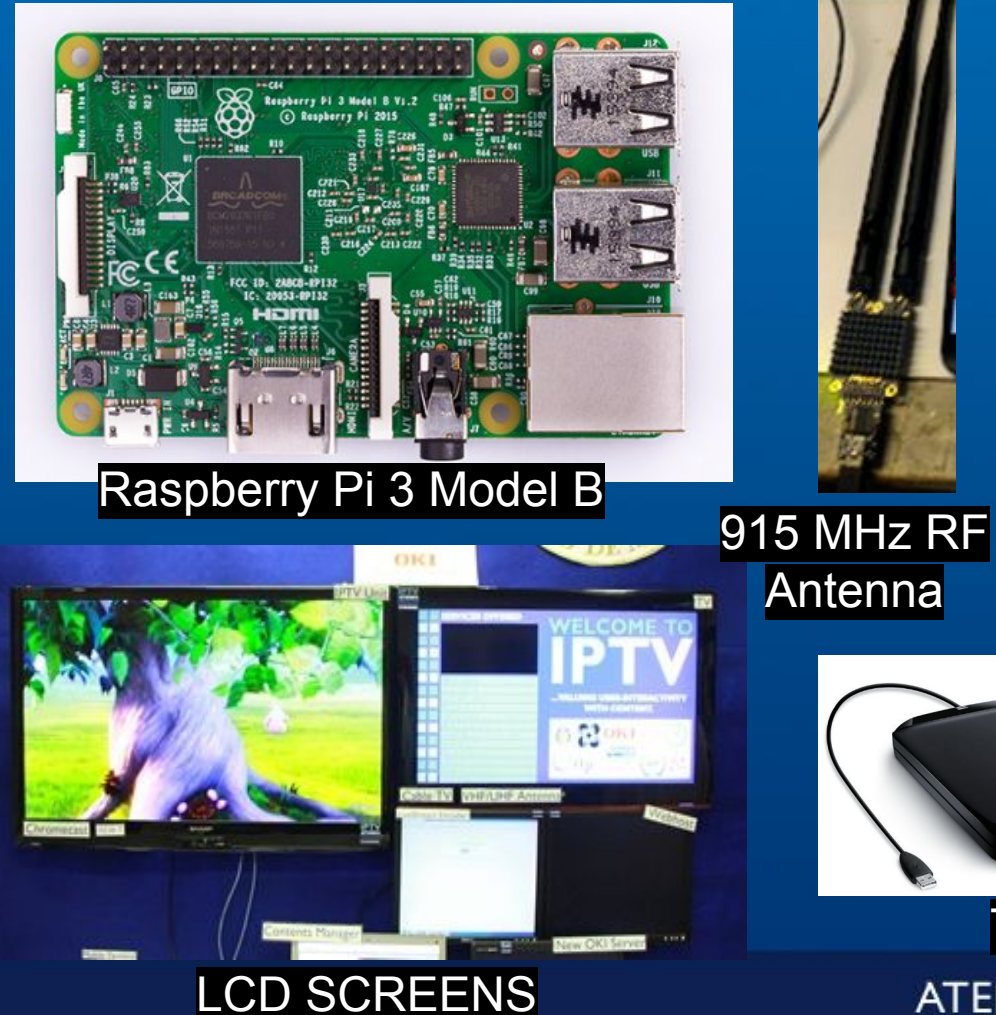

#### ● **A 1.2GHz 64-bit quad-core ARMv8 CPU** ● **802.11n Wireless LAN**

- Bluetooth 4.1
	- **Bluetooth Low Energy (BLE)**
	-
- 1GB RAM<br>● 4 USB por ● **4 USB ports**
- 40 GPIO pins
- **Full HDMI port**
	- **Ethernet port**
- Combined 3.5mm audio jack and composite video
- Camera interface (CSI)
- Display interface (DSI)
- Micro SD card slot (now push-pull rather than push-push)
- VideoCore IV 3D graphics core

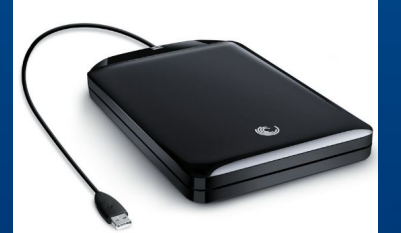

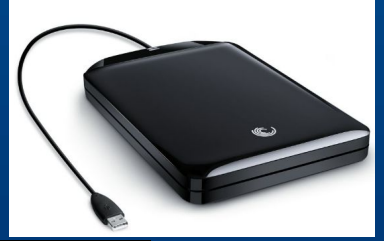

Terabyte Hard Drives

ATENEO DE MANILA UNIVERSITY **PHILIPPINES** 

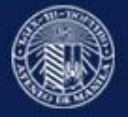

## **Technological Approach Software**

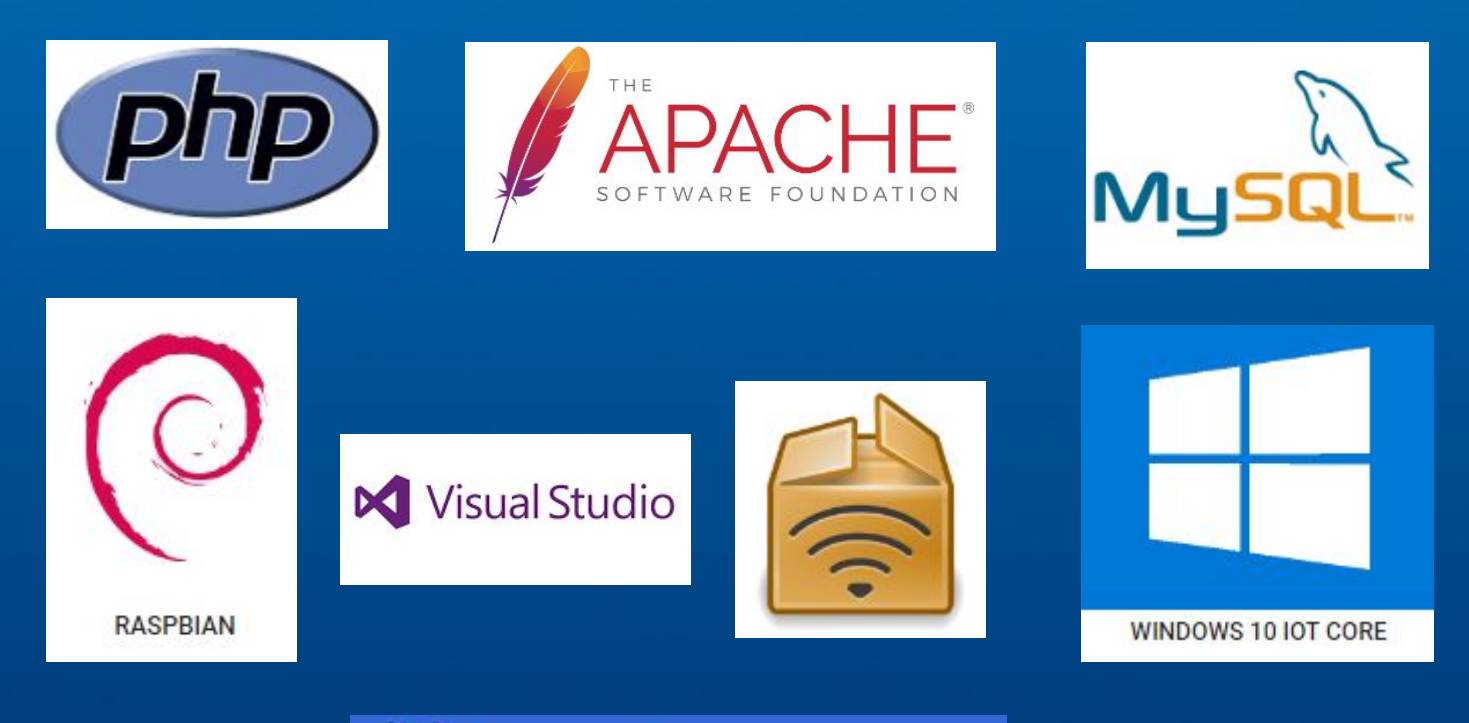

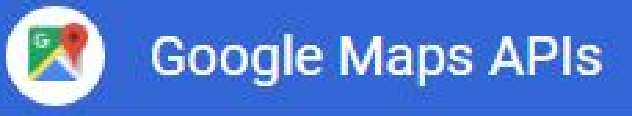

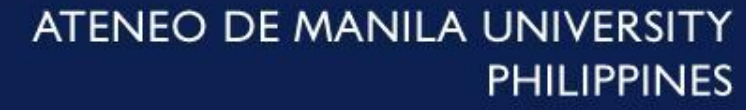

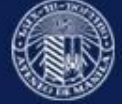

## **Raspbian and Windows IoT Core**

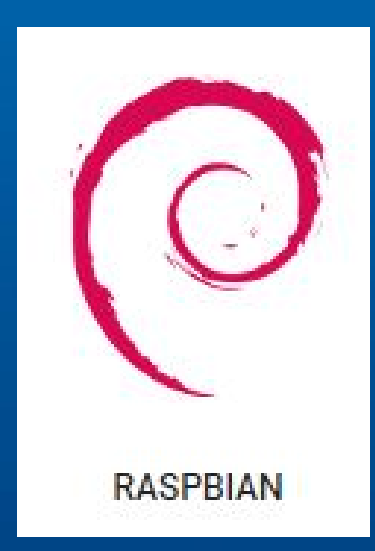

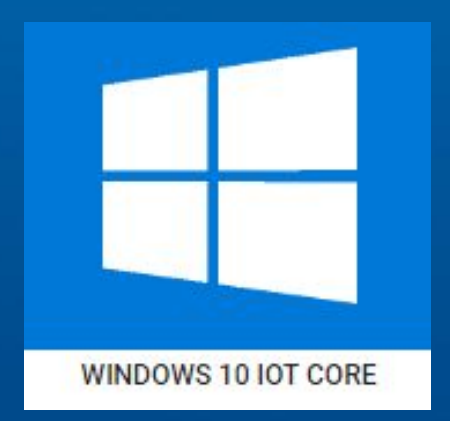

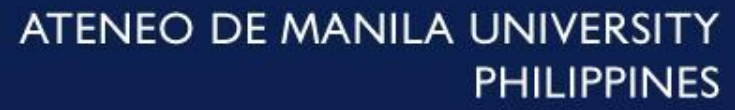

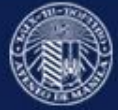

## **System Architecture**

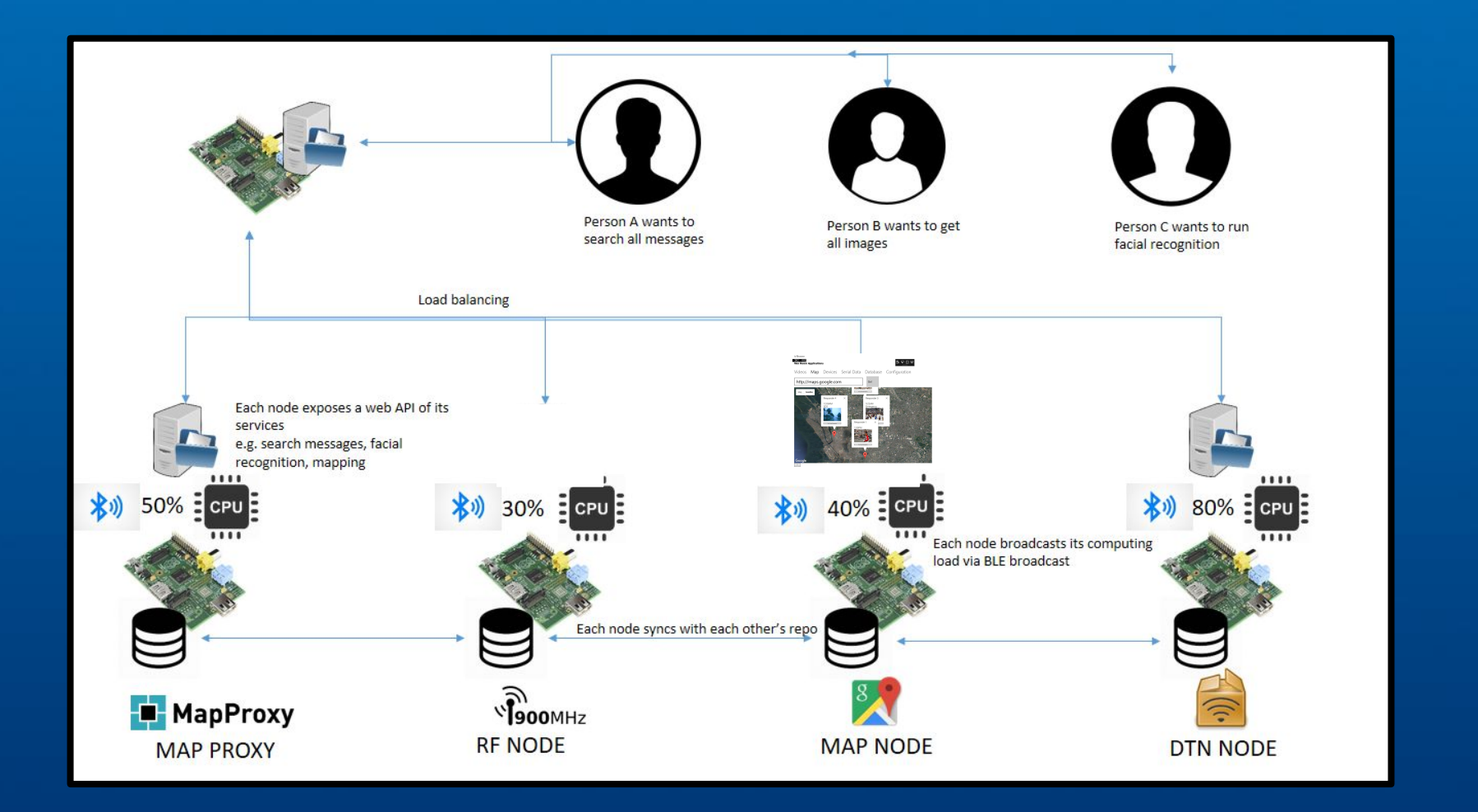

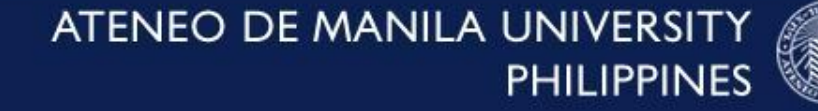

## **Mobile Command Center**

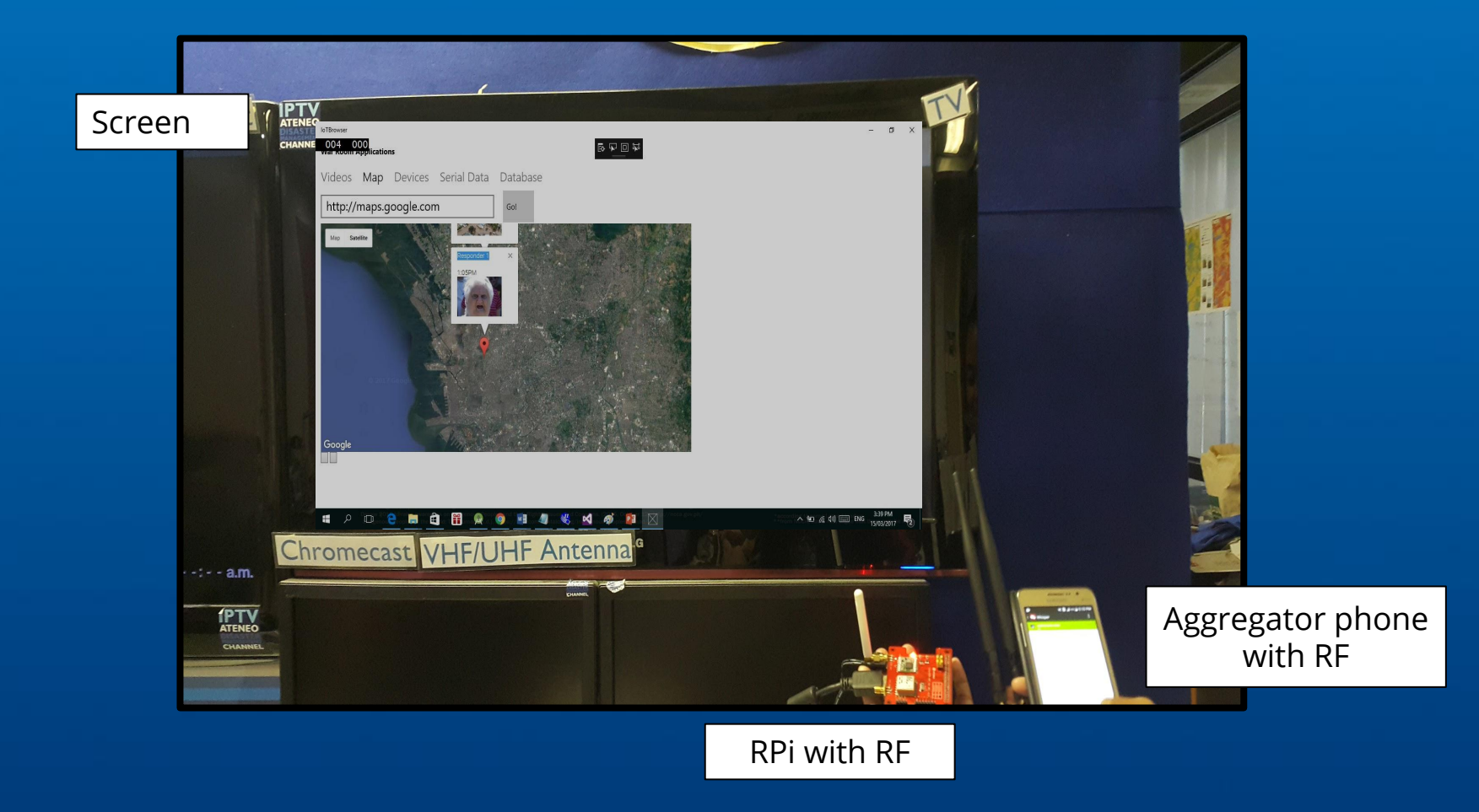

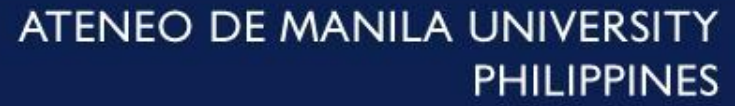

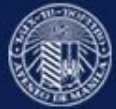

## **Application 1: Broadcast Mode**

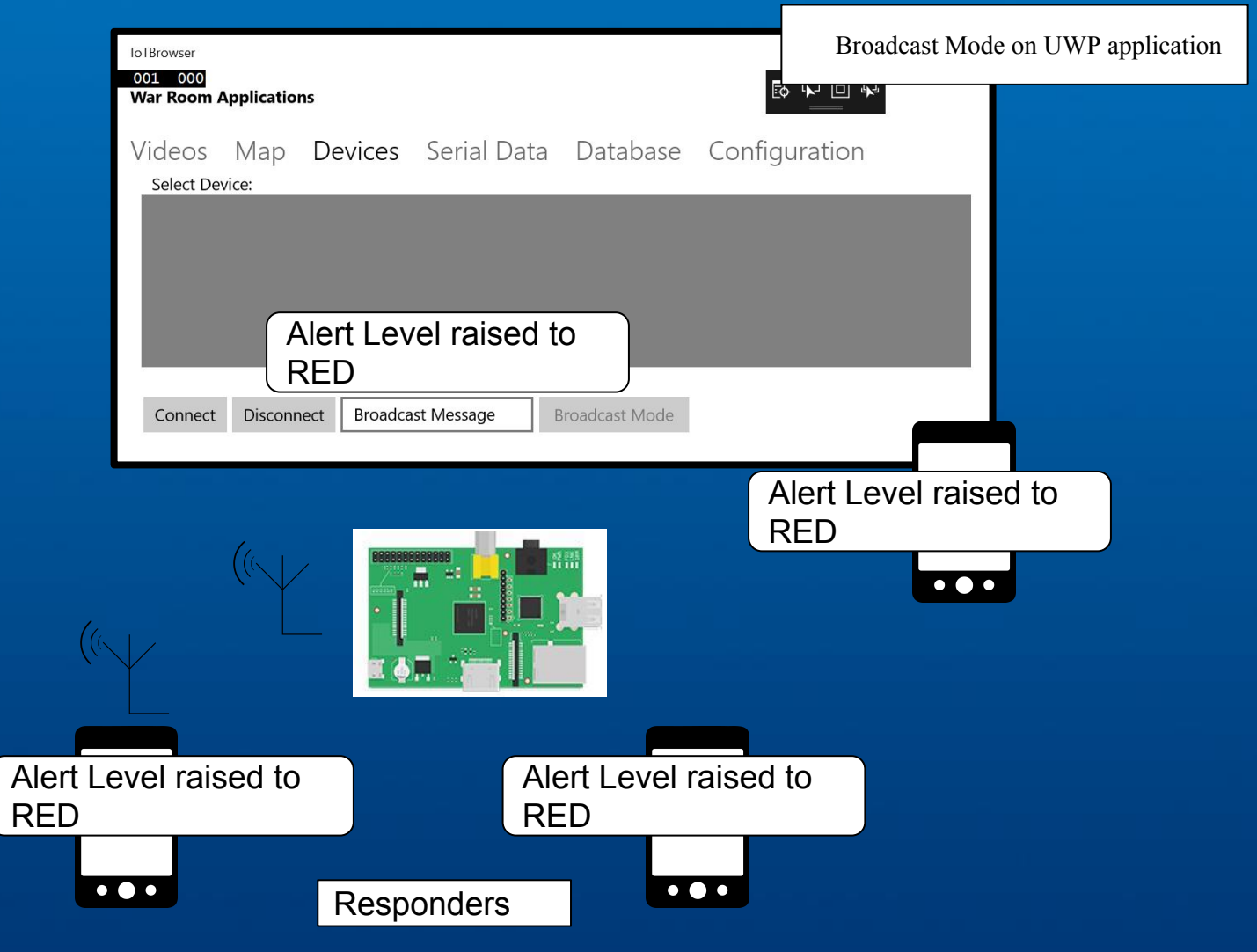

ATENEO DE MANILA UNIVERSITY **PHILIPPINES** 

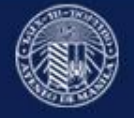

# **Application 1: Broadcast Mode (code)**

```
private void toggleButton IsCheckedChanged(object sender, RoutedEventArgs e)
    if (broadcastMode.JsChecked == true)\overline{f}System.Diagnostics.Debug.WriteLine("Broadcast mode is on");
         timer = new DispatcherTimer();timer.Interval = TimeSpan.FromMilliseconds(10000);
         timer. Tick += Timer Tick;
         timer.start();
    \rightarrow1
private void toggleButton_IsUncheckedChanged(object sender, RoutedEventArgs e)
\overline{\mathbf{f}}if (broadcastMode. IsChecked == false)\left\{ \right.System.Diagnostics.Debug.WriteLine("Broadcast mode is off");
         timer.Stop();
<sup>1</sup>
```
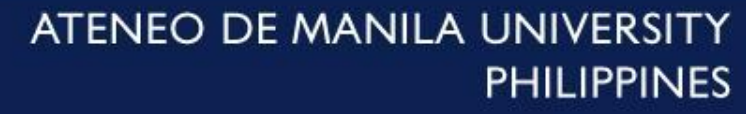

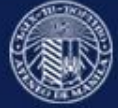

# **Application 2: Mapping**

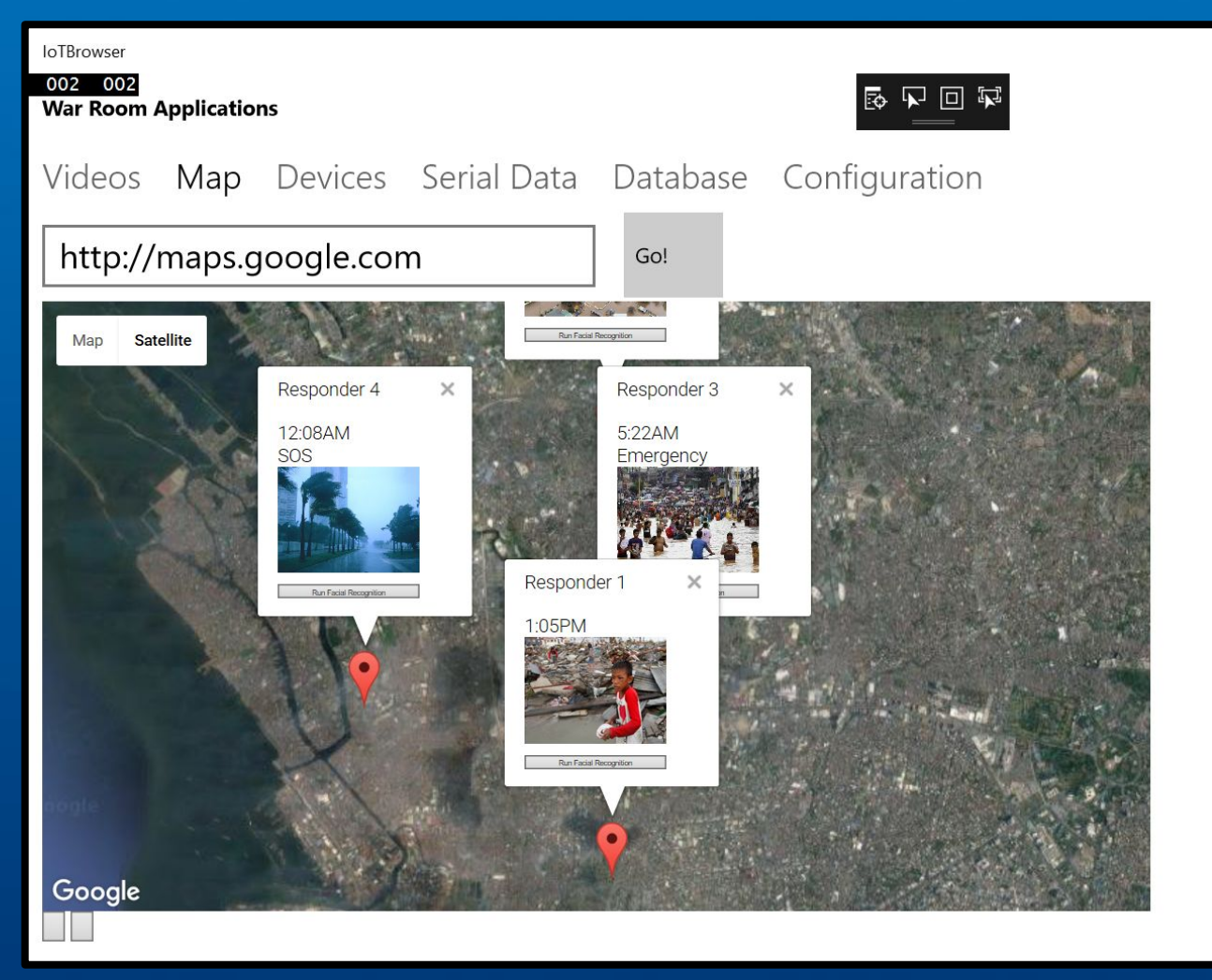

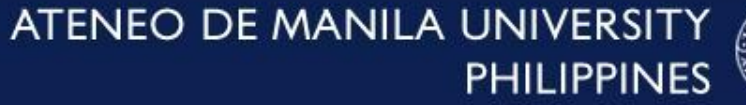

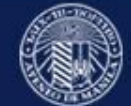

# **Application 2: Mapping**

#### Mobile Kiosk

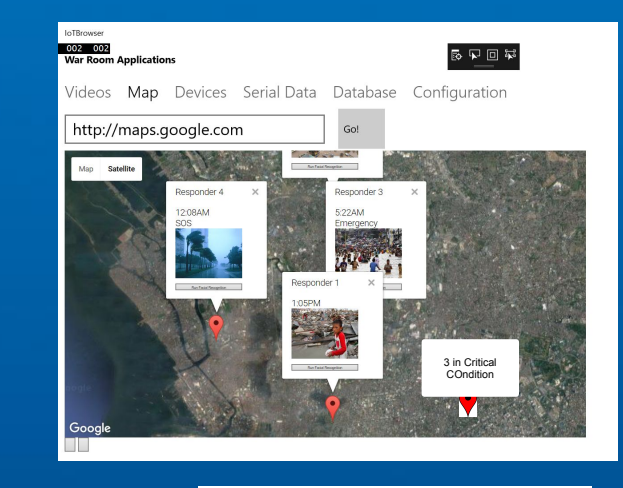

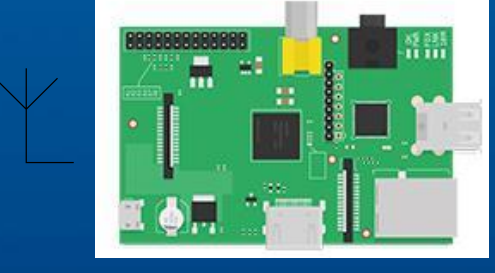

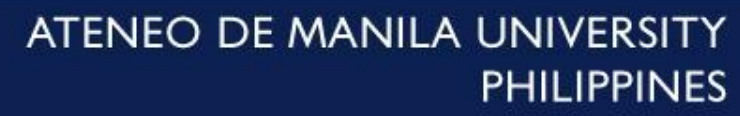

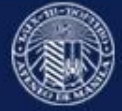

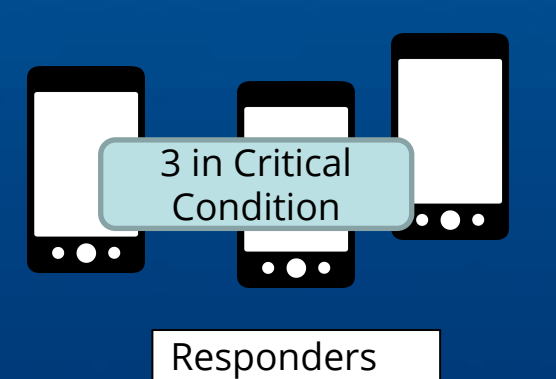

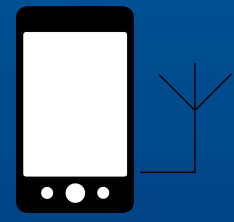

# **Application 2: Mapping (code)**

```
var marker = new google.maps.Marker({
    position: myLatLng,
    map: map,
    title: id
\}:
var infowindow = new google.maps.InfoWindow(\{title: id.
    content: "<br />b>" + id + "</b><br/>>br/>>>br/>" + stamp + ": " + msg
\});
infowindow.open(map, marker);
marker.addListener('click', function () {
    infowindow.open(map, marker);
\}:
markers.push(marker);
infowindows.push(infowindow);
```
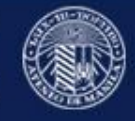

# **Application 2: Mapping (video)**

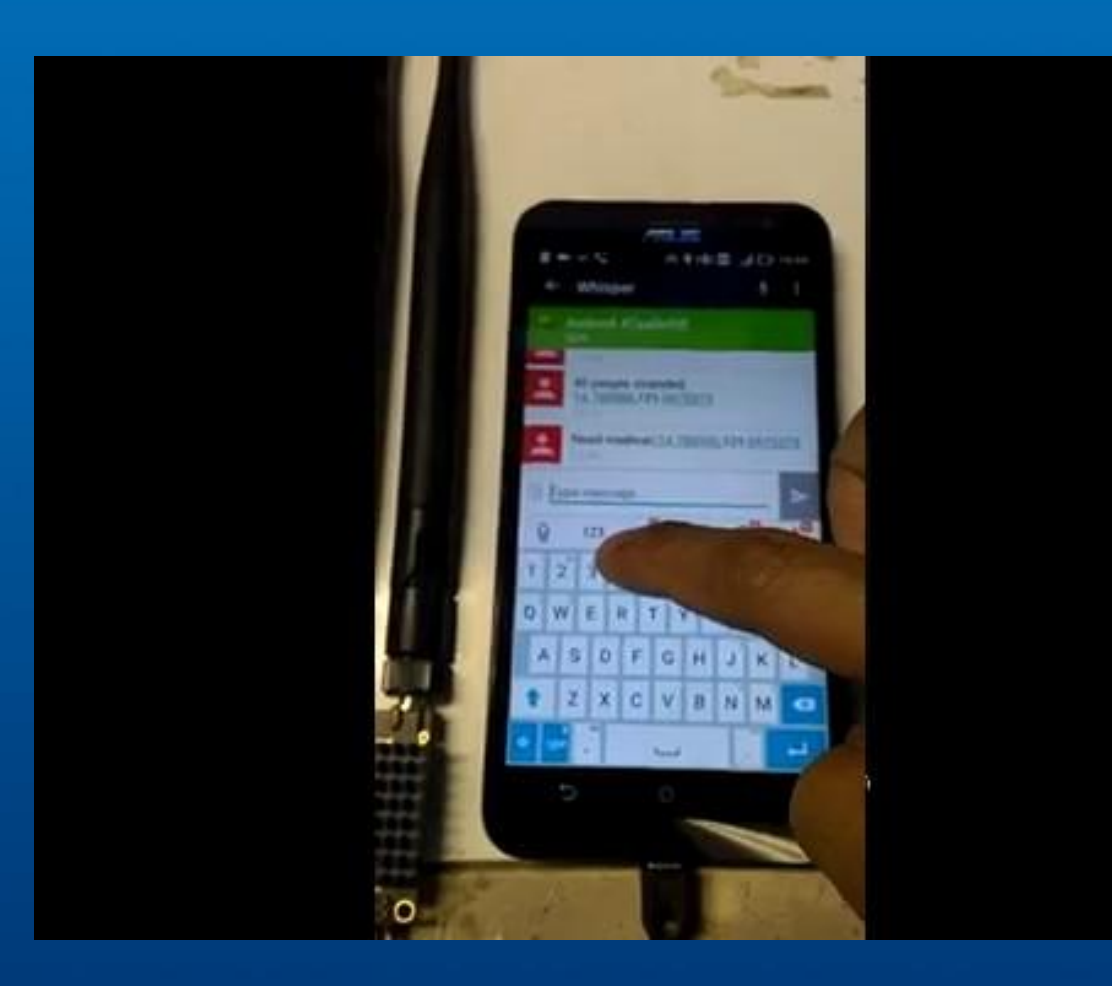

- 1. Responder 1 sends a message using IBR-DTN: "Need Medivac"
- 2. Mobile Command Center receives message and displays it on the map.
- 3. Responder 2 sends a message using IBR-DTN: "40 people stranded"
- 4. Mobile Command Center receives message and displays it on the map.

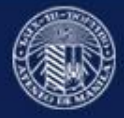

#### **Application 3.1: Data Mining-ready, Facial Recognition-Ready**

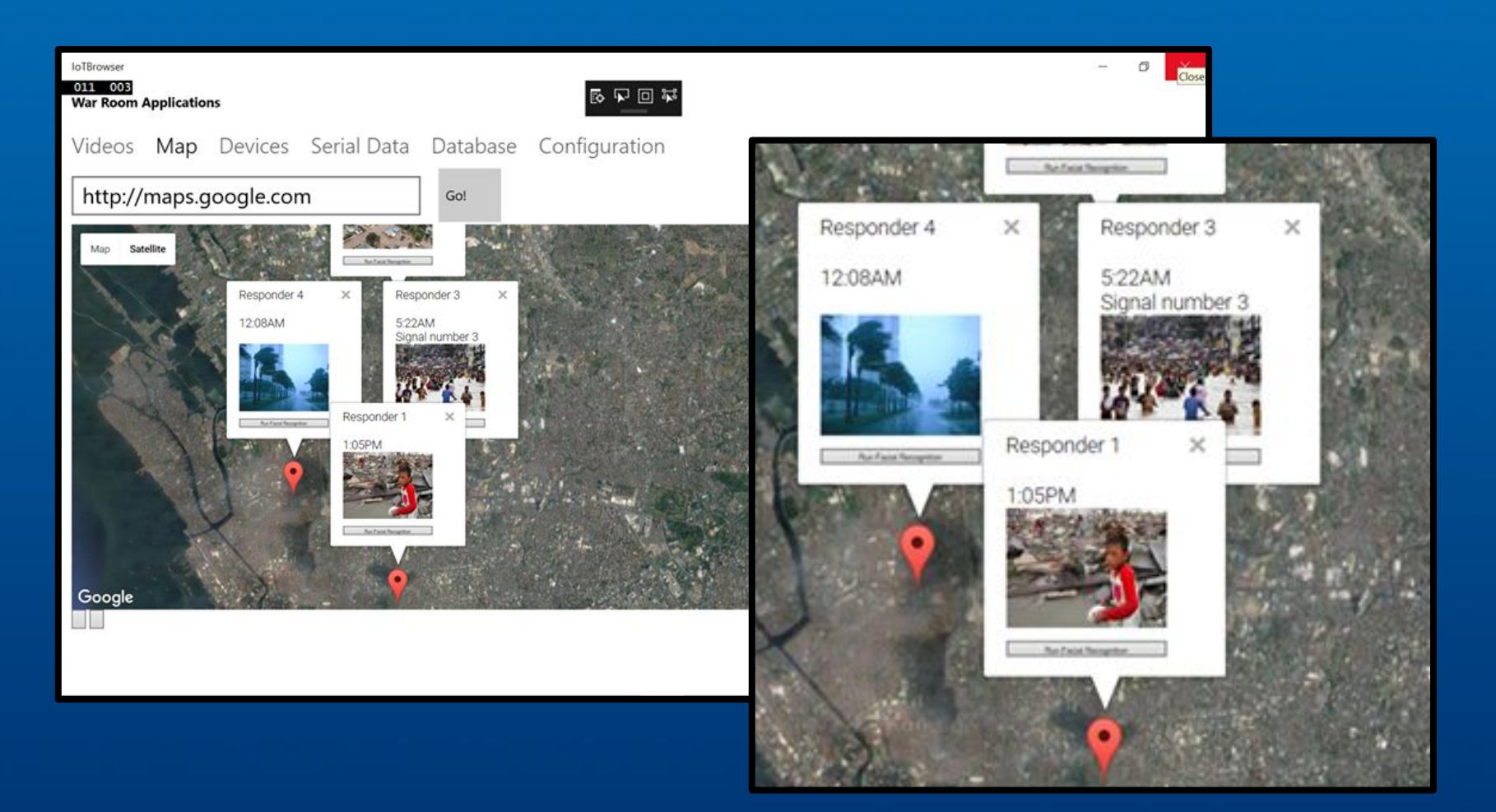

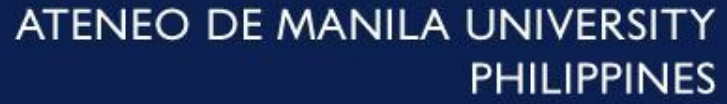

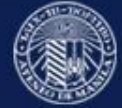

### **Application 3.2: Data Mining-ready, Context Tagging for Decision Support**

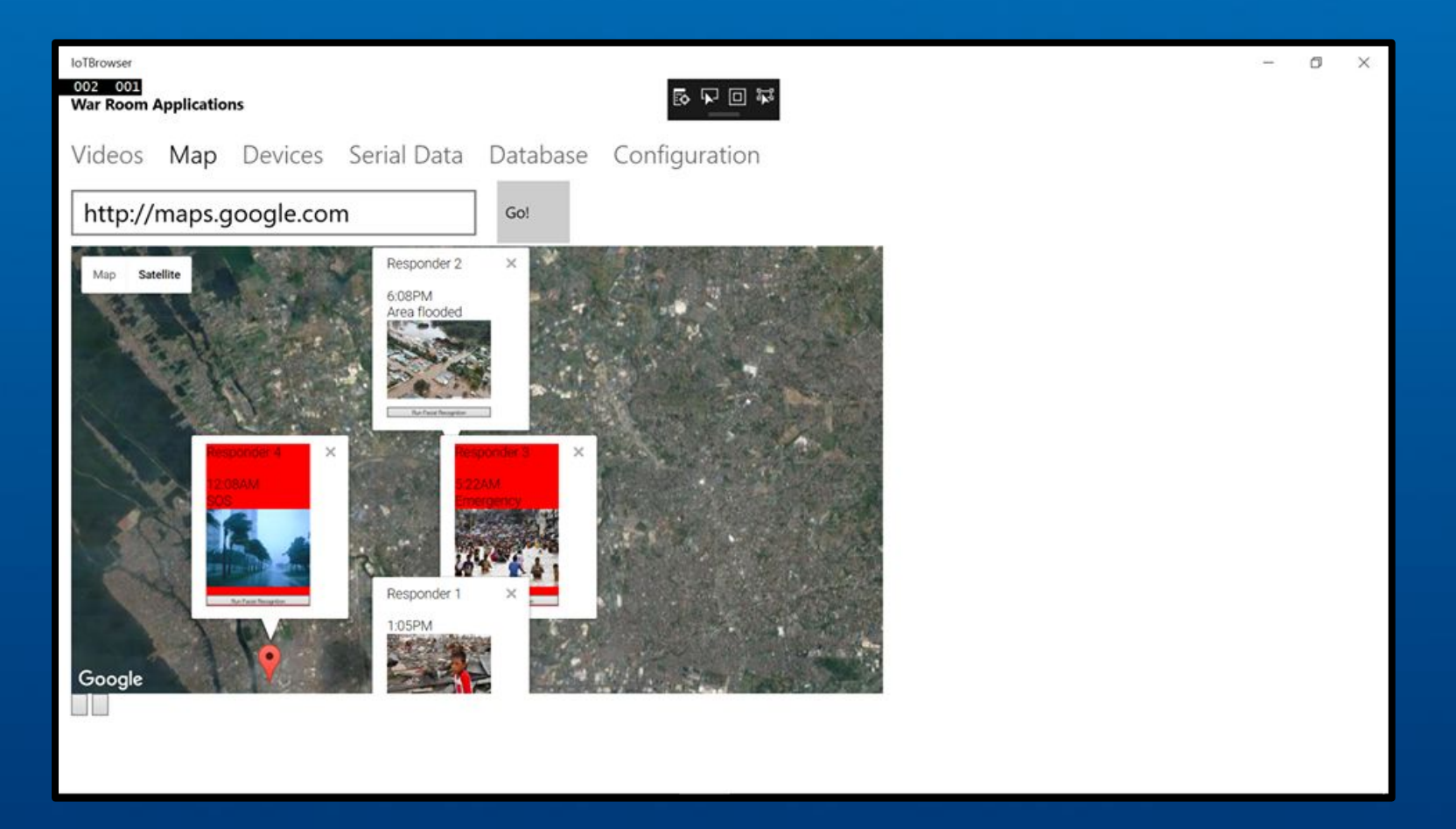

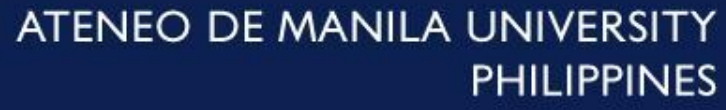

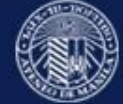

### **Application 3.2: Data Mining-ready, Context Tagging for Decision Support**

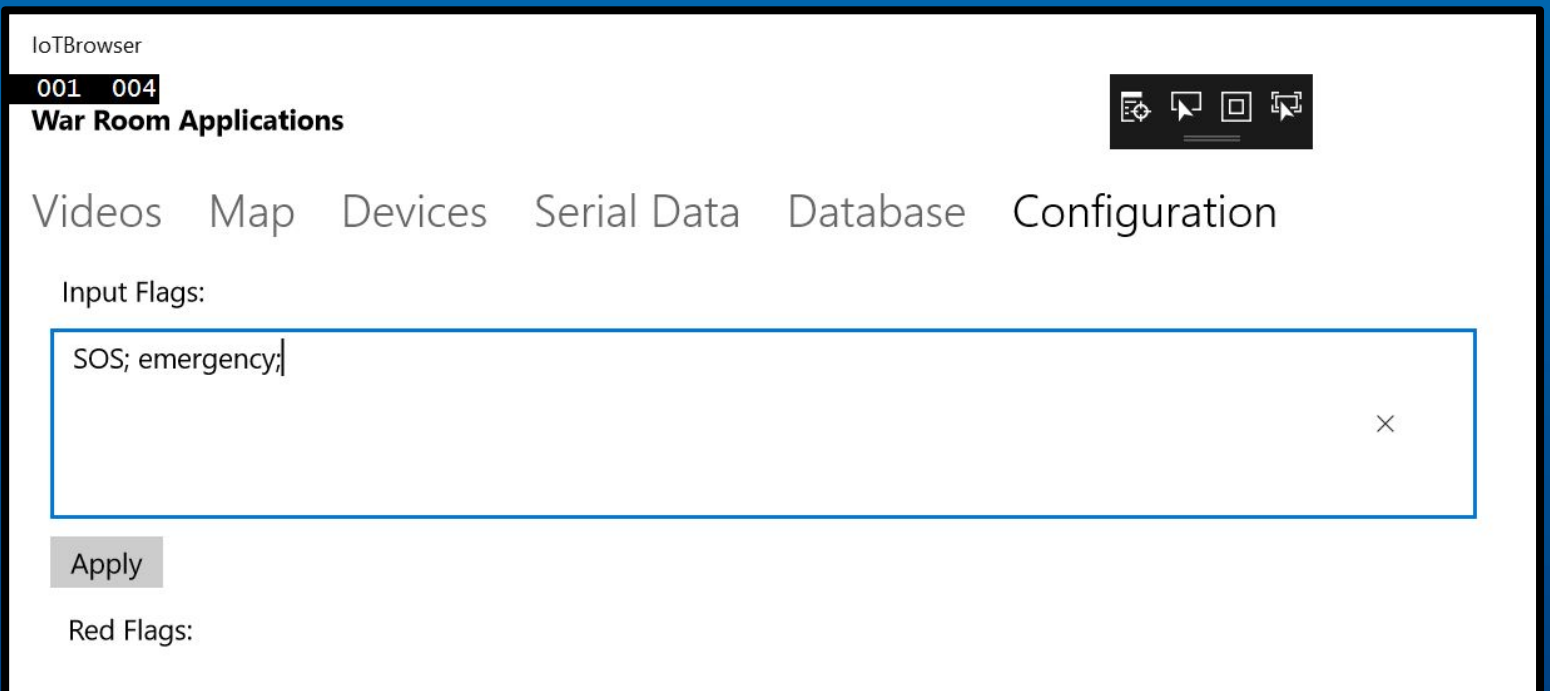

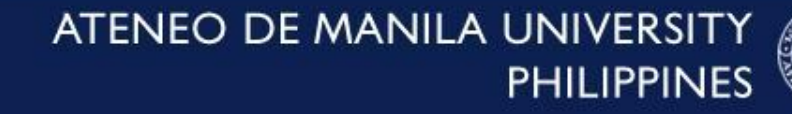

## **Application 4: Raspberry Pi Near Cloud**

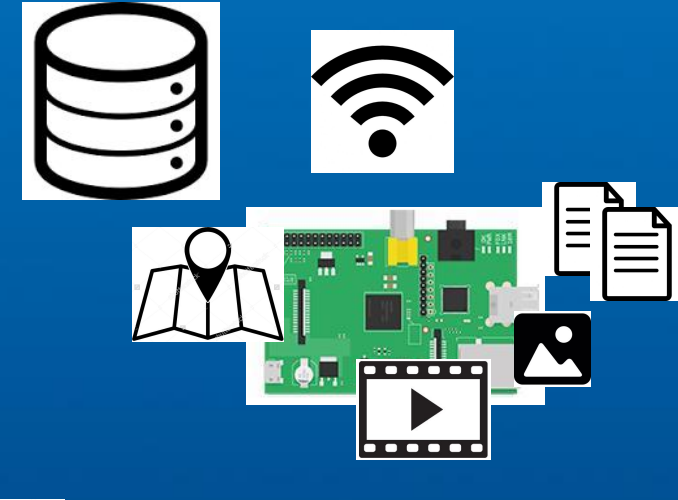

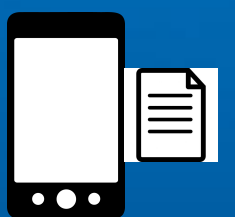

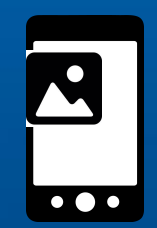

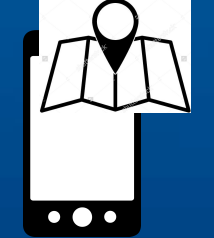

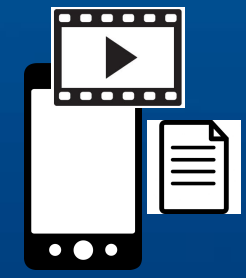

### Raspberry Pi Near Cloud with hotspot and attached storage

ATENEO DE MANILA UNIVERSITY **PHILIPPINES** 

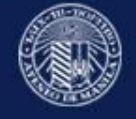

## **Scalability Test**

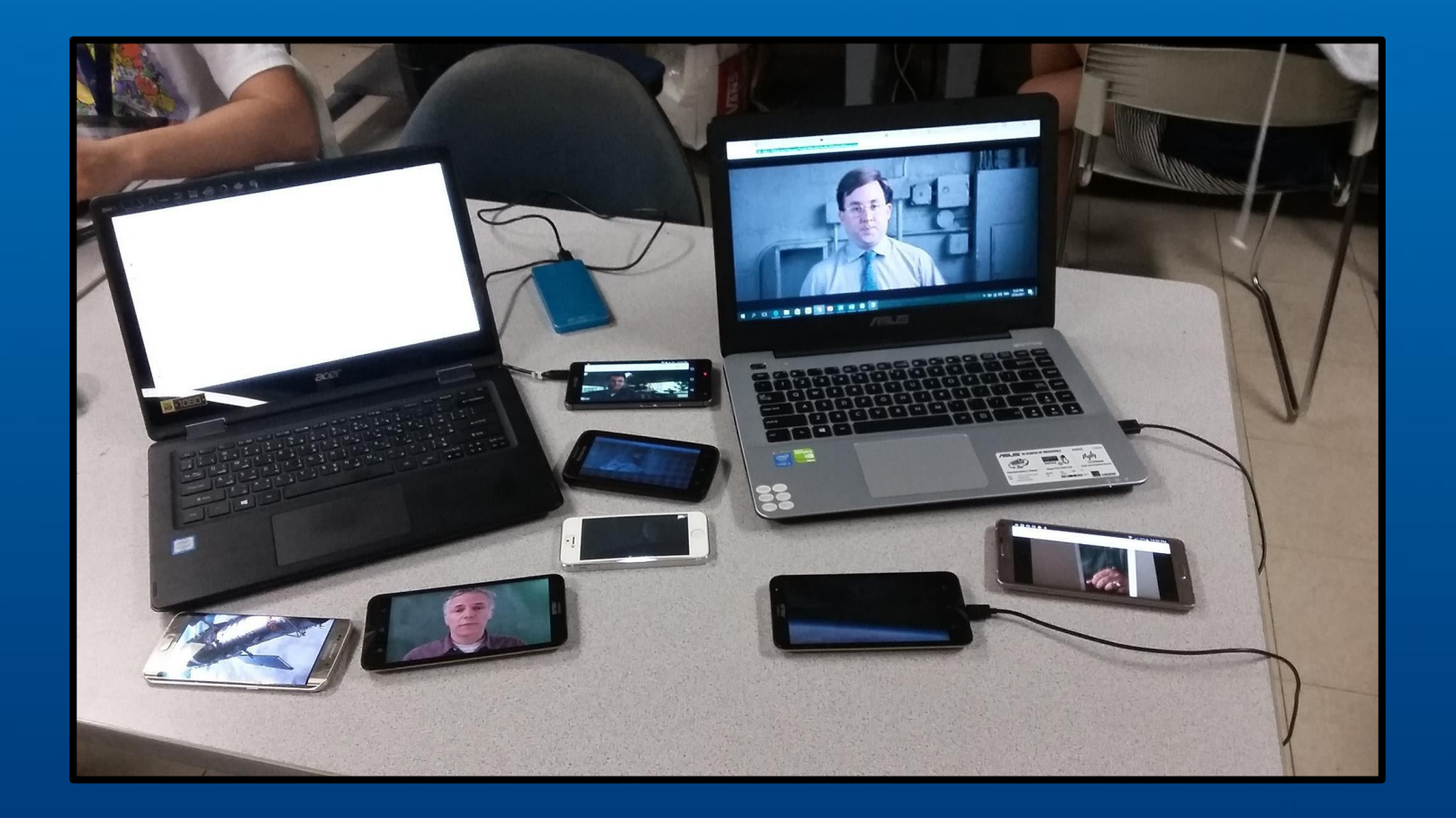

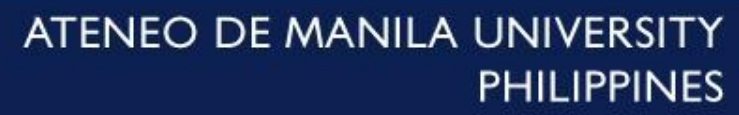

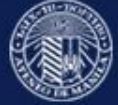

## **Application 4: Raspberry Pi Near Cloud**

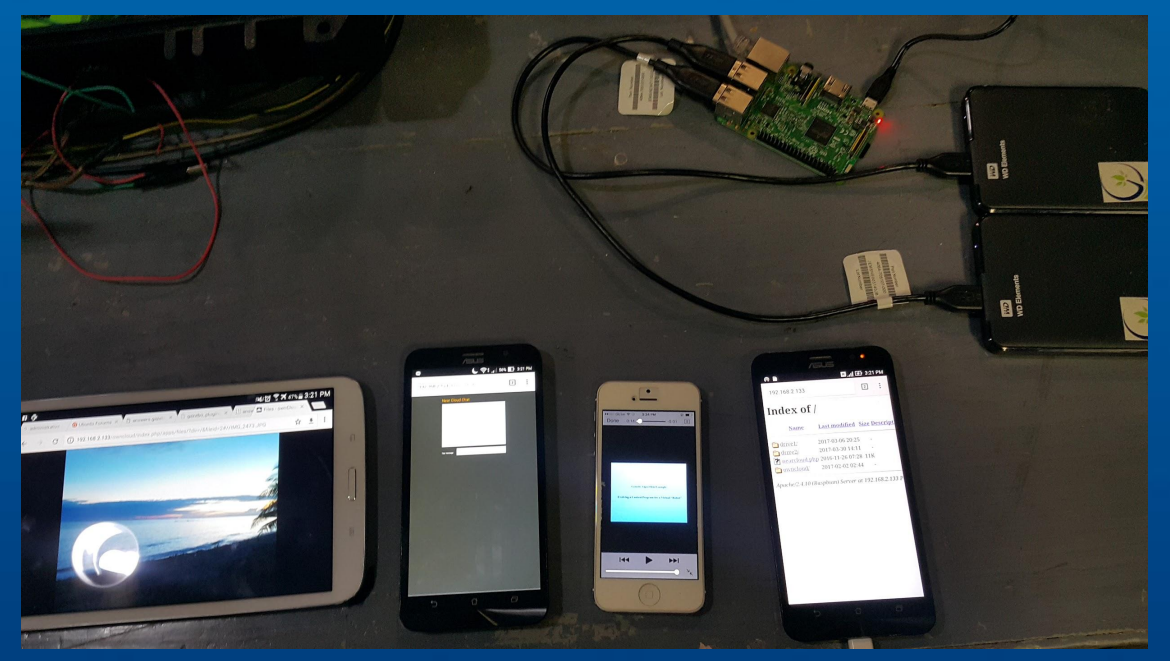

- 1. Each phone connects to the wireless network.
- 2. One phone opens the live message board.
- 3. Another phone opens the on-premise file sharing app.
- 4. The last phone streams a video.

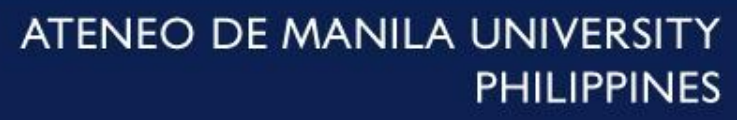

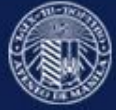

## **Application 4: Raspberry Pi Near Cloud**

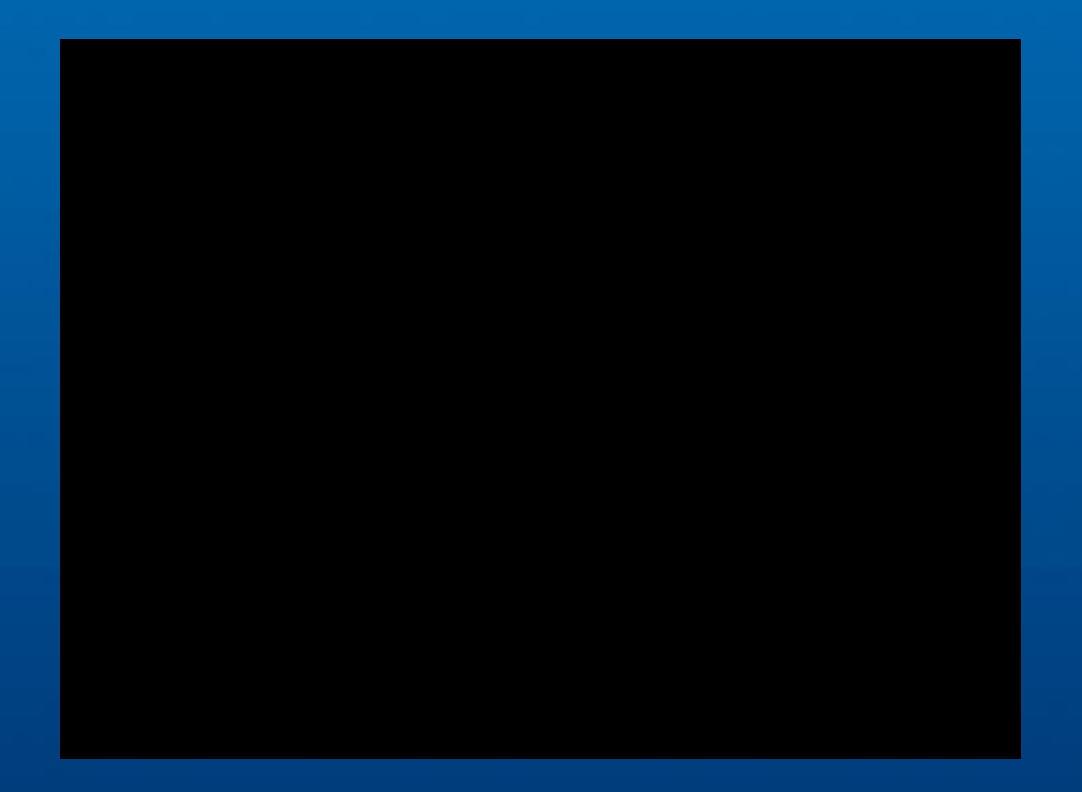

- 1. Each phone connects to the wireless network.
- 2. One phone opens the live message board.
- 3. Another phone opens the on-premise file sharing app.
- 4. The last phone streams a video.

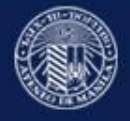

# **Application 4.1 Live Message Board**

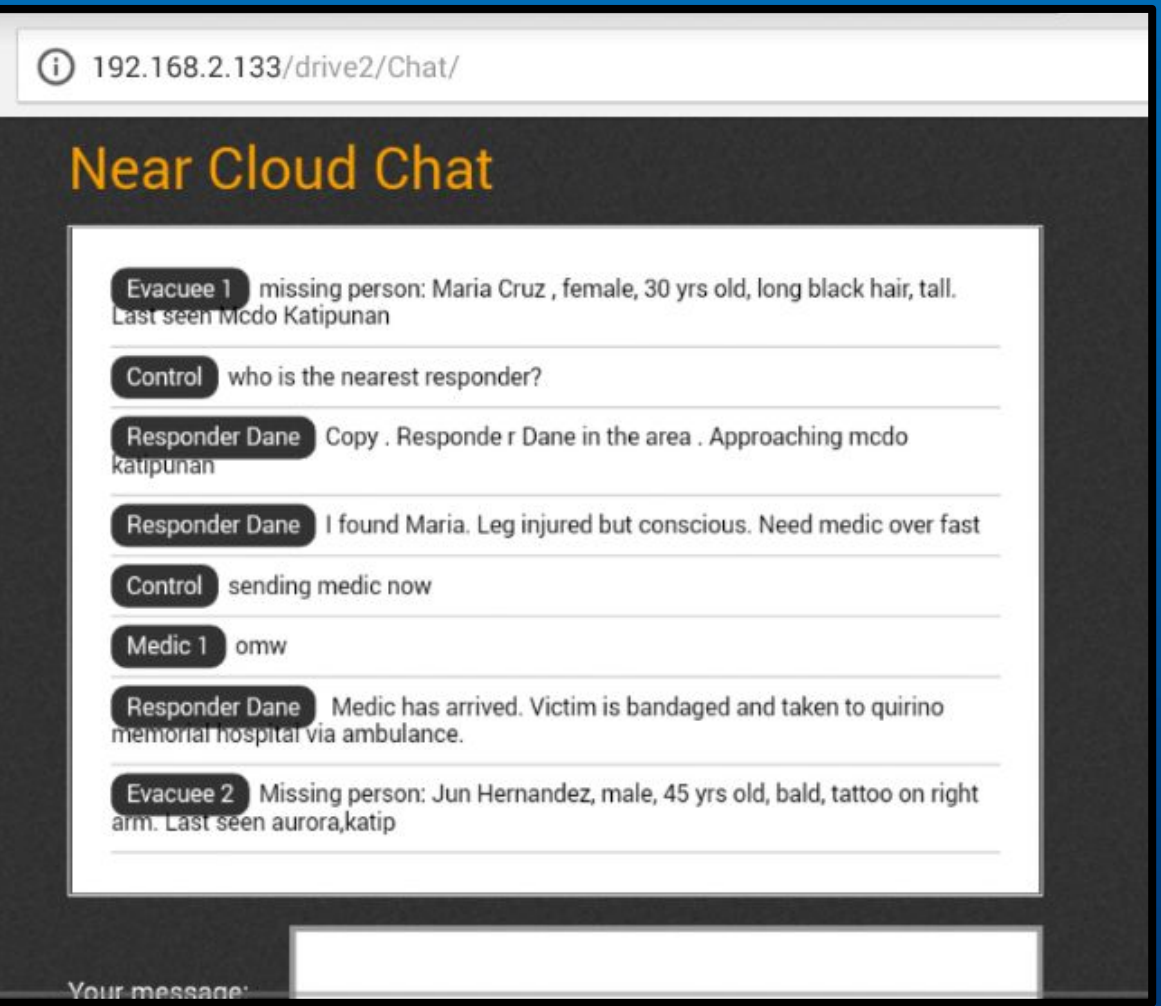

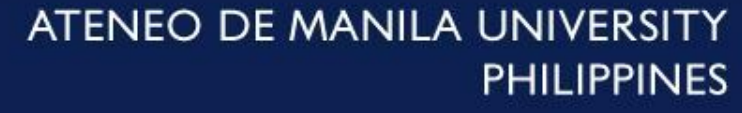

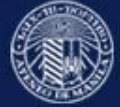

## **Application 4.1 Live Message Board (video)**

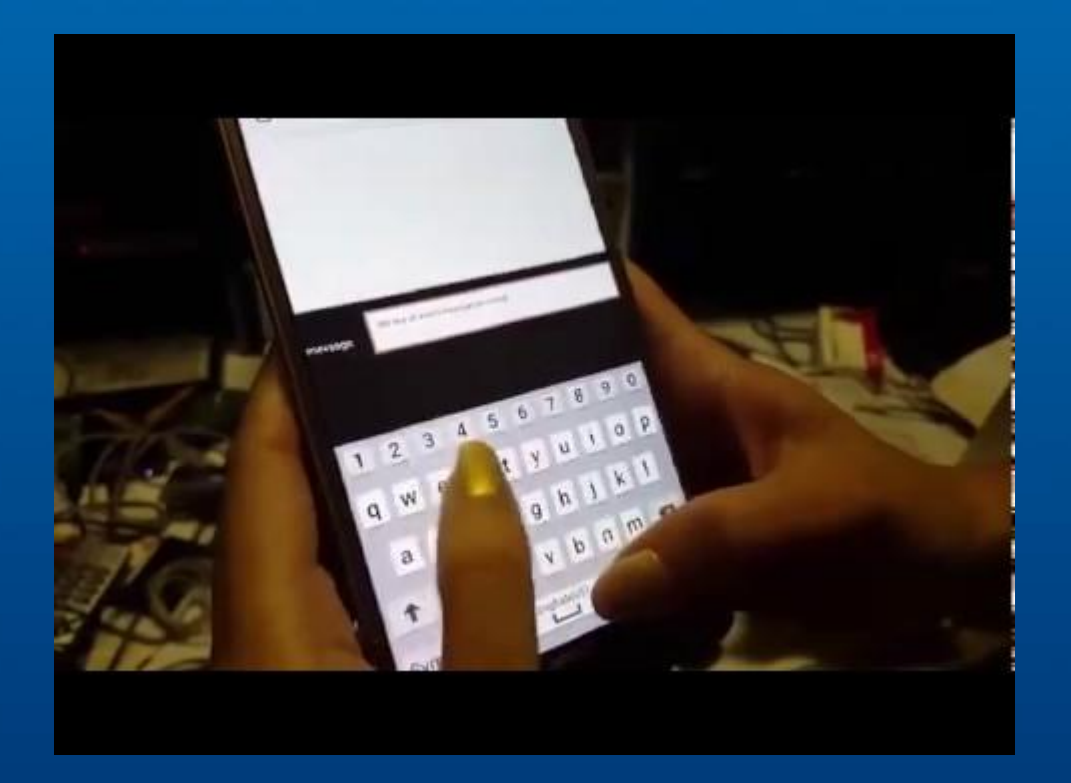

- 1. First user enters the message board and posts a message.
- 2. The message appears live on the message board.
- 3. Second user enters the message board and posts a message.
- 4. The message appears live on the message board.

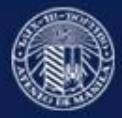

# **Application 4.2: On Premise File Sharing**

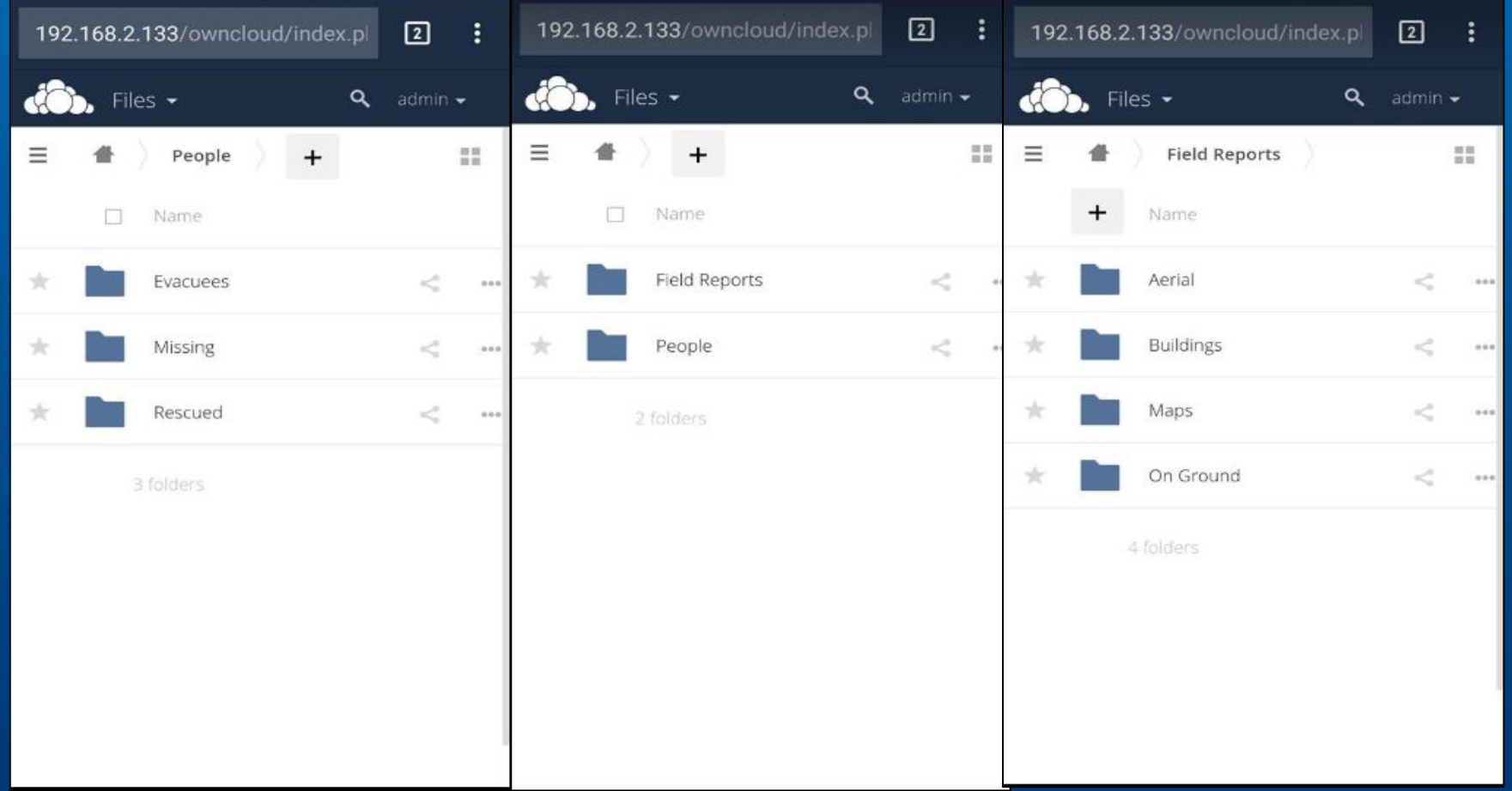

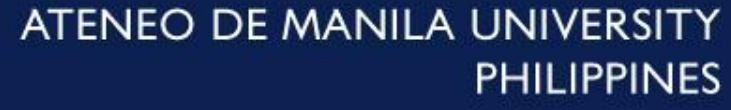

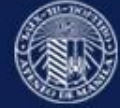

## **Related Work and Significance of Study Study Constanting of the Study Constanting of the Study of Study Constanting of Study Constanting of Study Constanting of Study Constanting of Study Constanting of Study Constanting of Study Cons**

#### 3. Conferences related to Disaster Response

#### **Back to Top**

IGARSS 2015 - 2015 IEEE International Geoscience and Remote Sensing Symposium

The Geoscience and Remote Sensing Society (GRSS) seeks to advance science and technology in geoscience, remote sensing and related fields using conferences, education and other resources. Its fields of interest are the theory, concepts and techniques of science and engineering as they apply to the remote sensing of the earth, oceans, atmosphere, and space, as well as the processing, interpretation and dissemination of this information.

2014 IEEE International Conference on Systems, Man and Cybernetics - SMC

SMC2014 targets advances in Systems Science and Engineering, Human-Machine Systems, and Cybernetics involving state-of-art technologies interacting with humans to provide an enriching experience and thereby improving the quality of lives including theories, methodologies, and emerging applications.

2013 21st International Conference on Geoinformatics GIS in Regional Economic Development and Environmental Protection under Globalization

2013 IEEE International Conference on Intelligence and Security Informatics (ISI)

Intelligence and Security Informatics (ISI) research is an interdisciplinary research field involving academic researchers in information technologies, computer science, public policy, bioinformatics, and social and behavior studies as well as local, state, and federal law enforcement and intelligence experts, and information technology industry consultants and practitioners to support counterterrorism and homeland security missions of anticipation, interdiction, prevention, preparedness and response to terrorist acts. The annual IEEE International ISI Conference series was started in 2003. In 2013, the main conference themes are: Big Data, Emergent Threats and Decision-Making in Security Informatics. ISI 2013 will be organized in three main streams focusing on: Big Data in Security Informatics, Emergent Threats, Decision-Making in Security Informatics.

#### 2011 5th International Conference on Recent Advances in Space Technologies (RAST) [2]

RAST 2011 has the general objective of providing a forum for the presentation of recent developments in space technologies. Furthermore and in particular, the organizers wish to make RAST 2011 a special event for looking into the future of space technology developments.

#### More Conferences

a Highly Interactive Near Cloud Architecture for Institutions over Wireless Connectivity, Unpublished, Quezon City, pp. 30-90, March 2015

● L. Koa and B. Sevilla, Internet Protocol Television (IPTV) as an Interactive Application for Disaster Management and Education, Unpublished, Quezon City, March 2014 .

● S.K. Cortez, R. De los Reyes and M. G. Gacusan, Developing Interactive Content Deployments and Extending the Near Cloud Capabilities of the Convergent Platforms and Network Media Testbed, Unpublished, Quezon city pp.7-15 March 2015.

● Asia-Pacific Telecommunity Standardization Program, "Requirements of Information and Communication System Using Vehicle During Disaster," 2016.

● Telecommunication Standardization Sector of ITU, "Requirements for Disaster Relief System" May 2014.

● Mushtaq, N. U. (2016, October 23). Network Attached Storage CCTV Institute CCTV Surveillance Smarthome. Retrieved March 15, 2017, from http://cctvinstitute.co.uk/network-attached-storage/

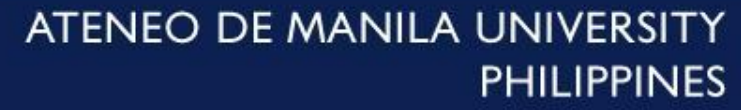

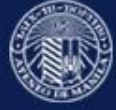

## **Accomplishments**

- Design post-disaster information system based on near cloud nodes
- Develop use cases for field-deployable kiosks and command and control post-disaster environments
- Develop a near cloud-based multi-interfaced enabling platform for future use cases

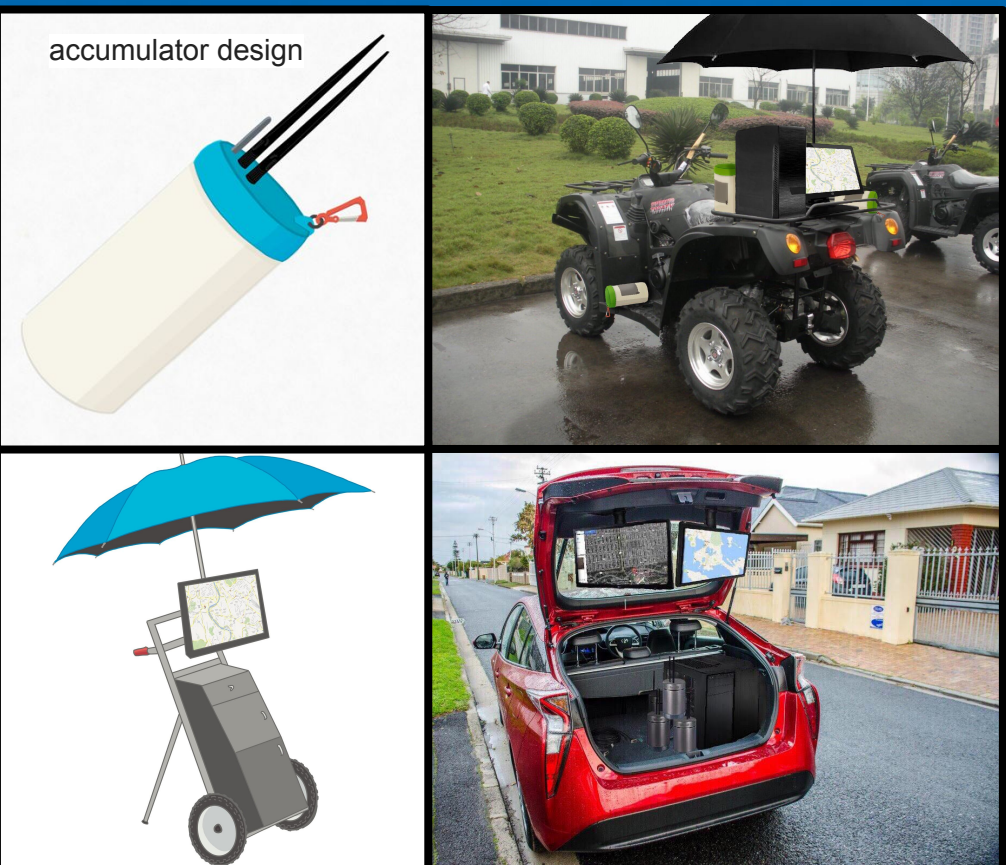

Mobile kiosk design by Mr. Eduardo Bellido

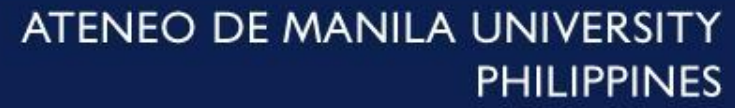

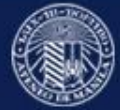

## **Thank You**

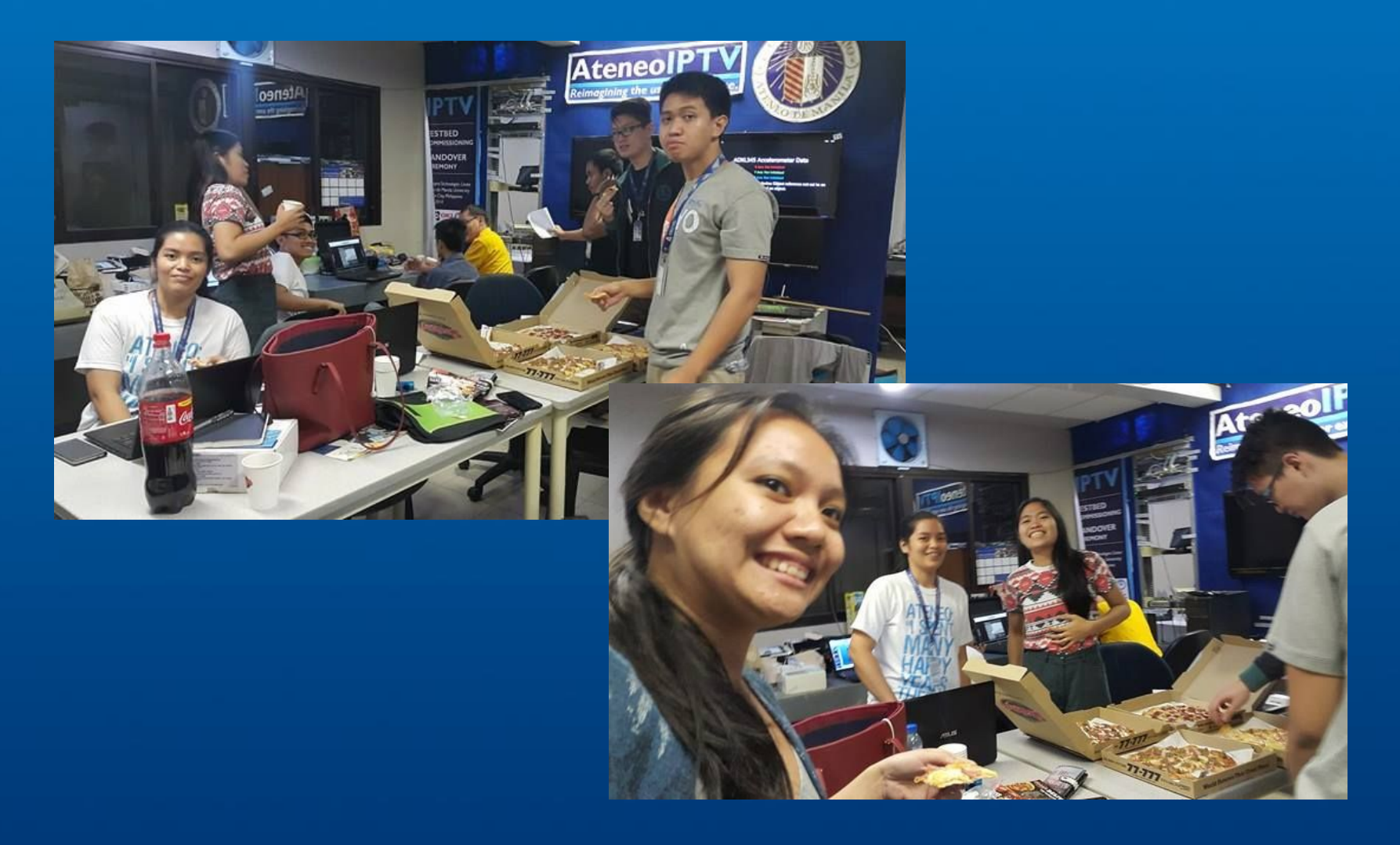

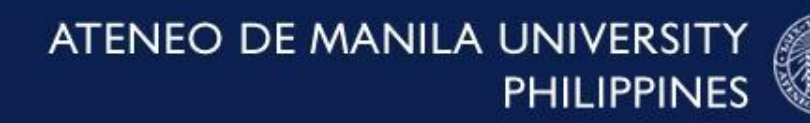

## **If you want a copy of our thesis you can do the following**

**1. connect to RPi3 thesis 2. open your browser type 192.168.2.133**

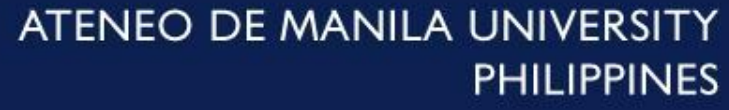

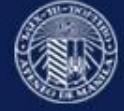

## **References**

[1] J.P. Talusan, Design, Development and Demonstration of a Highly Interactive Near Cloud Architecture for Institutions over Wireless Connectivity, Unpublished, Quezon City, pp. 30-90, March 2015

[2] L. Koa and B. Sevilla, Internet Protocol Television (IPTV) as an Interactive Application for Disaster Management and Education, Unpublished, Quezon City, March 2014 .

[3] S.K. Cortez, R. De los Reyes and M. G. Gacusan, Developing Interactive Content Deployments and Extending the Near Cloud Capabilities of the Convergent Platforms and Network Media Testbed, Unpublished, Quezon city pp.7-15 March 2015.

[4] Asia-Pacific Telecommunity Standardization Program, "Requirements of Information and Communication System Using Vehicle During Disaster," 2016.

[5] Telecommunication Standardization Sector of ITU, "Requirements for Disaster Relief System" May 2014.

[6] Raspberry Pi 3 Model B. (n.d.). Retrieved January 29, 2017, from

<https://www.raspberrypi.org/products/raspberry-pi-3-model-b/>

[7] RFD900 Modem. (n.d.). Retrieved March 15, 2017, from<http://store.rfdesign.com.au/rfd-900p-modem/>

[8] Download Raspbian for Raspberry Pi. (n.d.). Retrieved March 15, 2017, from

<https://www.raspberrypi.org/downloads/raspbian/>

[9] Learn about Windows 10 IoT Core. (n.d.). Retrieved March 15, 2017, from

<https://developer.microsoft.com/en-us/windows/iot/Explore/IoTCore>

[10] What is PHP? (n.d.). Retrieved March 15, 2017, fro[m http://php.net/manual/en/intro-whatis.php](http://php.net/manual/en/intro-whatis.php)

[11] About MySQL. (n.d.). Retrieved March 15, 2017, from<https://www.mysql.com/about/>

[12] IBR-DTN (n.d). Retrieved March 15, 2017, fro[m https://github.com/ibrdtn/ibrd/](https://github.com/ibrdtn/ibrd/)

[13] Mushtaq, N. U. (2016, October 23). Network Attached Storage CCTV Institute CCTV Surveillance Smarthome. Retrieved

March 15, 2017, from http://cctvinstitute.co.uk/network-attached-storage/

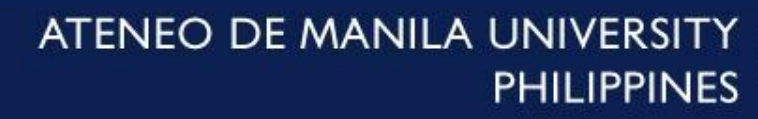

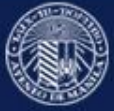